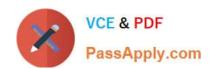

### CAS-PA<sup>Q&As</sup>

Certified Application Specialist – Performance Analytics

### Pass ServiceNow CAS-PA Exam with 100% Guarantee

Free Download Real Questions & Answers PDF and VCE file from:

https://www.passapply.com/cas-pa.html

100% Passing Guarantee 100% Money Back Assurance

Following Questions and Answers are all new published by ServiceNow Official Exam Center

- Instant Download After Purchase
- 100% Money Back Guarantee
- 365 Days Free Update
- 800,000+ Satisfied Customers

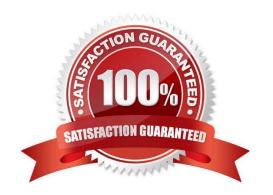

## VCE & PDF PassApply.com

### https://www.passapply.com/cas-pa.html

2024 Latest passapply CAS-PA PDF and VCE dumps Download

### **QUESTION 1**

| What option on the | breakdown     | source r | ecord hel | ps provide | views i | nto whether | you need to | create | additional |
|--------------------|---------------|----------|-----------|------------|---------|-------------|-------------|--------|------------|
| breakdowns or adii | ıst data valu | ies?     |           |            |         |             |             |        |            |

- A. Security type
- B. Related List Conditions
- C. Label for unmatched
- D. Run Diagnostics

Correct Answer: C

When you select an indicator as the data source, you can filter the results by breakdown and breakdown element.

If you have the \'Label for unmatched\\' field defined on the breakdown source for a selected breakdown, this label appears in your choice of Elements. Select the label to display scores that do not match any of the elements. This option helps

provide views into whether you need to create additional breakdowns or adjust data values.

Reference:https://docs.servicenow.com/bundle/quebec-servicenow-platform/page/use/par- for-workspace/task/create-visualization.html

#### **QUESTION 2**

How are responsible users reminded when a signal remains unresolved?

- A. Via Virtual Agent
- B. Via Connect Chat
- C. By email notification
- D. By text message

Correct Answer: C

As a responsible user, you receive email reminders about signals that have not been resolved.

You can configure how frequently you get these reminders and the maximum number of reminders to get for a signal.

Responsible users get email notifications about the following:

New signals

\*

Unresolved signals

# VCE & PDF PassApply.com

### https://www.passapply.com/cas-pa.html 2024 Latest passapply CAS-PA PDF and VCE dumps Download

Actions to resolve signals

\\'Anti-signals,\\' which indicate that a KPI is long-term stable Even responsible users without workspace access get these email notifications. Reference:https://docs.servicenow.com/bundle/quebec-now-intelligence/page/use/parforworkspace/task/configure-signal-notifications.html

#### **QUESTION 3**

Which of the following can be used across all the visualisations in a workspace?

- A. Signal
- B. Dashboard Builder
- C. Studio
- D. User Experience filter

Correct Answer: D

Create a single User Experience filter for use across all the visualisations in a workspace. The filter you create is available in the workspace in which you created it. For filters to work in workspaces, you must configure an event handler to apply the filters.

Reference:https://docs.servicenow.com/bundle/quebec-servicenow- platform/page/administer/workspace/task/create-user-exp-filters.html

#### **QUESTION 4**

How should an admin activate the KPI Signals?

- A. Raise a ServiceNow Support (HI) request
- B. Request from the ServiceNow Store
- C. It is active by default
- D. Activate the sn-kpi-signals plugin

Correct Answer: C

You no longer have to activate the KPI Signals (com.snc.pa.kpi\_signals) plugin. It is active by default.

If you do not want this feature, request a Now Platform administrator to set the property com.snc.pa.activate\_kpi\_signals to false. Because this property does not exist by default, the administrator must add it.

If you reactivate KPI Signals, signal detection resumes from the time you originally deactivated the feature, not from the time you reactivated it.

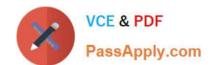

### https://www.passapply.com/cas-pa.html 2024 Latest passapply CAS-PA PDF and VCE dumps Download

Reference: https://docs.servicenow.com/bundle/quebec-now-intelligence/page/use/par-for-workspace/concept/process-behavior-charts-for-kpis.html

| QUESTION 5                                                                                                    |
|----------------------------------------------------------------------------------------------------|
| Which of the following items can you view without the pa_viewer role if the indicator and breakdown ACLs are respected? (Choose two.)                |
| A. Diagnostic Results                                                                                                    |
| B. KPI Details                                                                                                    |
| C. Analytics Hub                                                                                                    |
| D. Widget Statistics                                                                                                    |
| Correct Answer: BC                                                                                                    |
| You can rely less on roles and more on access control lists (ACLs) to secure Performance Analytics.                                                  |
| On new instances, you no longer need the pa_viewer role to view the following items. Instead, indicator and breakdown ACLs are respected:            |
| *                                                                                                    |
| Analytics Hub                                                                                                    |
| *                                                                                                    |
| Text Analytics widgets                                                                                                    |
| *                                                                                                    |
| KPI Details                                                                                                    |
| *                                                                                                    |
| Breakdowns on workbench widgets                                                                                                    |
| Performance Analytics widgets: In general, Performance Analytics widgets follow indicator and breakdown ACLs.                                        |
| Targets and Thresholds: On the Analytics Hub, no roles are required to create personal targets and thresholds.                                       |
| Reference:https://docs.servicenow.com/bundle/quebec-release-notes/page/release- notes/analytics-intelligence-reporting/performance-analytics-rn.html |

**CAS-PA PDF Dumps** 

**CAS-PA Practice Test** 

**CAS-PA Braindumps**